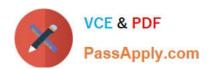

# 1Z0-1089-20<sup>Q&As</sup>

Oracle Cloud Infrastructure 2020 HPC and Big Data Solutions
Associate

# Pass Oracle 1Z0-1089-20 Exam with 100% Guarantee

Free Download Real Questions & Answers **PDF** and **VCE** file from:

https://www.passapply.com/1z0-1089-20.html

100% Passing Guarantee 100% Money Back Assurance

Following Questions and Answers are all new published by Oracle
Official Exam Center

- Instant Download After Purchase
- 100% Money Back Guarantee
- 365 Days Free Update
- 800,000+ Satisfied Customers

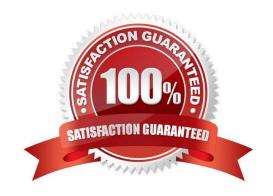

### https://www.passapply.com/1z0-1089-20.html 2024 Latest passapply 1Z0-1089-20 PDF and VCE dumps Download

#### **QUESTION 1**

A customer wants to store small files (KBs) workload in a filesystem.

What two options should you use to measure performance for this filesystem?

- A. Amount of Memory on file servers
- B. CPU processor clock speed for faster processing
- C. High IOPS
- D. Low Latency

Correct Answer: A

#### **QUESTION 2**

Which three Hadoop distributions are supported on Oracle Cloud Infrastructure (OCI)?

- A. Pivotal EMC
- B. Apache Hadoop
- C. Hortonworks
- D. MapR
- E. Cloudera

Correct Answer: BCE

# **QUESTION 3**

On Oracle Cloud Infrastructure (OCI), a customer wants to build a 3TB fllesystem for high throughput-oriented workloads.

Which action provides the highest IO throughput using OCI block volumes for storage?

- A. Attach one Block volume of 3TB volume size and use fllesystem Block size of 256K or lower.
- B. Attach one Block volume of 3TB volume size and use fllesystem Block size of 1M or higher.
- C. Attach three Block volumes of 1TB each and use fllesystem Block size of 256K or lower.
- D. Attach three Block volumes of 1TB each and use filesystem Block size of 1M or higher.

Correct Answer: A

# https://www.passapply.com/1z0-1089-20.html 2024 Latest passapply 1Z0-1089-20 PDF and VCE dumps Download

#### **QUESTION 4**

What minimum size of block volume with Balanced performance tier maximizes throughput for large files?

A. 10TB

B. 1TB

C. 32TB

D. 100GB

Correct Answer: C

#### **QUESTION 5**

You are building a large filesystem to maximize throughput of large files using high performance block volume and BM.Standard2.52 as file servers.

Which block volumes configuration should you choose to ensure aggregate Block volume throughput is higher than network bandwidth of file servers?

A. 7 Block Volumes of 800 GB

B. 32 Block Volumes of 800 GB

C. 5 Block Volumes of 32 TD

D. 6 Block Volumes of 32 TB

Correct Answer: D

<u>Latest 1Z0-1089-20 Dumps</u> <u>1Z0-1089-20 Practice Test</u> <u>1Z0-1089-20 Study Guide</u>